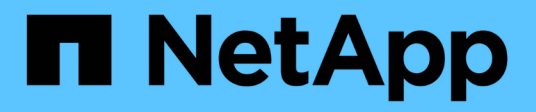

# **MySQL** Enterprise applications

NetApp May 31, 2024

This PDF was generated from https://docs.netapp.com/zh-tw/ontap-apps-dbs/mysql/mysql-overview.html on May 31, 2024. Always check docs.netapp.com for the latest.

# 目錄

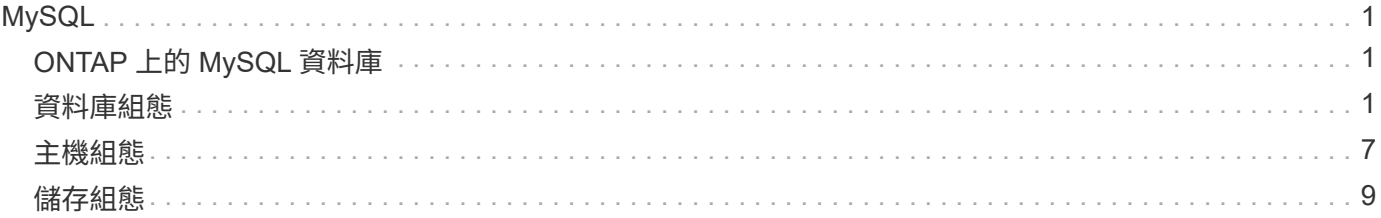

# <span id="page-2-0"></span>**MySQL**

# <span id="page-2-1"></span>**ONTAP** 上的 **MySQL** 資料庫

MySQL 及其變種、包括 MariaDB 和 Percona MySQL 、是全球最受歡迎的資料庫。

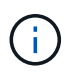

ONTAP 和 MySQL 資料庫上的本文件取代先前發佈的 \_TR-4722 : ONTAP 最佳實務做法的 MySQL 資料庫。 \_

ONTAP 是適用於 MySQL 資料庫的理想平台、因為 ONTAP 確實是專為資料庫所設計。為了滿足資料庫工作負 載的需求、我們特別建立了許多功能、例如隨機 IO 延遲最佳化、以提供進階服務品質( QoS )到基本 FlexClone 功能。

其他功能(例如不中斷升級)(包括儲存設備更換)、可確保關鍵資料庫仍可使用。您也可以透過 MetroCluster 為大型環境進行即時災難恢復、或是使用 SnapMirror 主動式同步來選擇資料庫。

最重要的是、 ONTAP 提供無與倫比的效能、並能根據您的獨特需求調整解決方案的規模。我們的高階系統可提 供超過 1M IOPS 、延遲時間以微秒為測量單位、但如果您只需要 10 萬次 IOPS 、您可以使用更小的控制器來 調整儲存解決方案的大小、而該控制器仍可執行完全相同的儲存作業系統。

## <span id="page-2-2"></span>資料庫組態

## **MySQL** 和 **InnoDB**

InnoDB 是儲存設備和 MySQL 伺服器之間的中間層、可將資料儲存到磁碟機中。

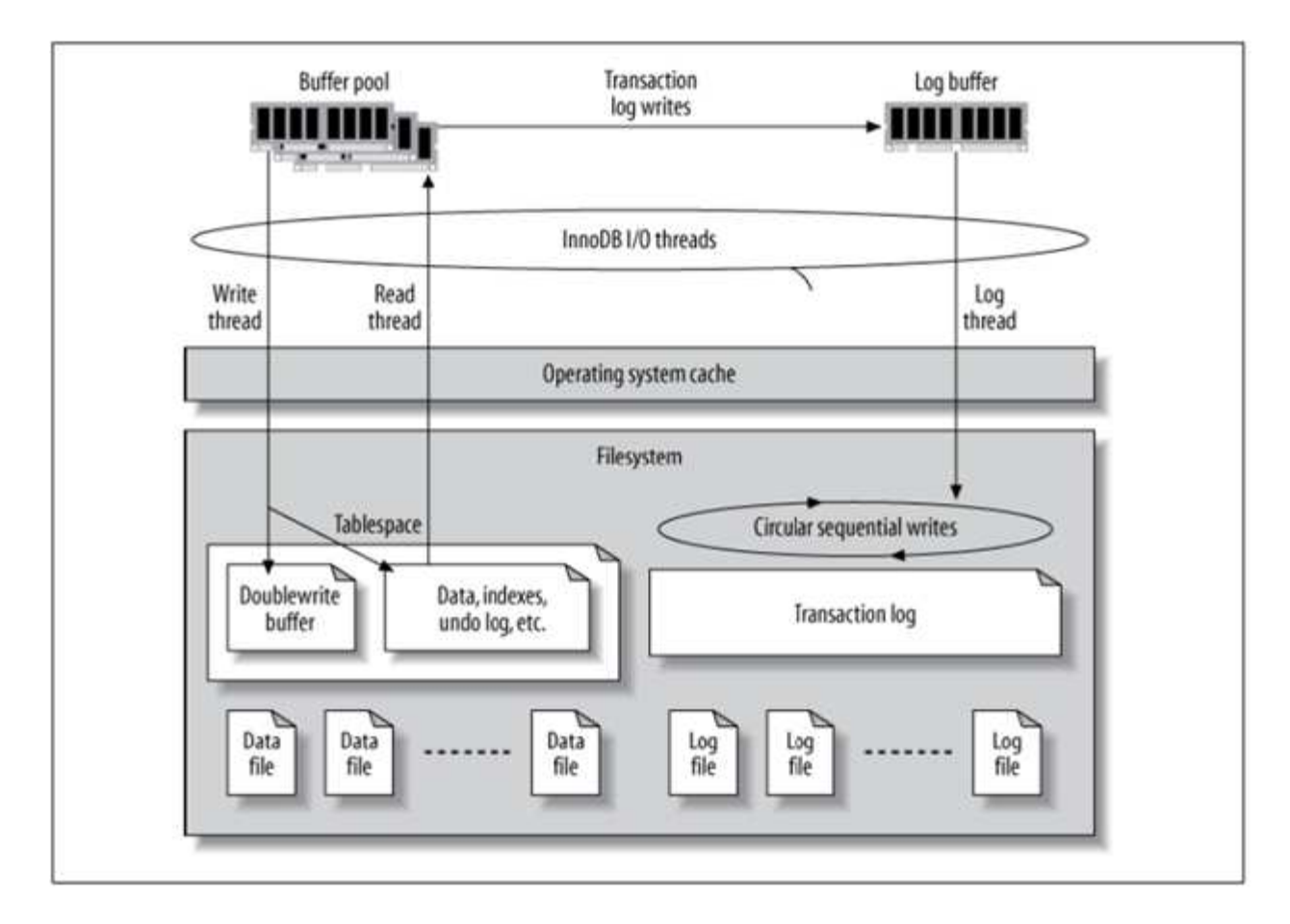

MySQL I/O 分為兩種類型:

- 隨機檔案 I/O
- 連續檔案 I/O

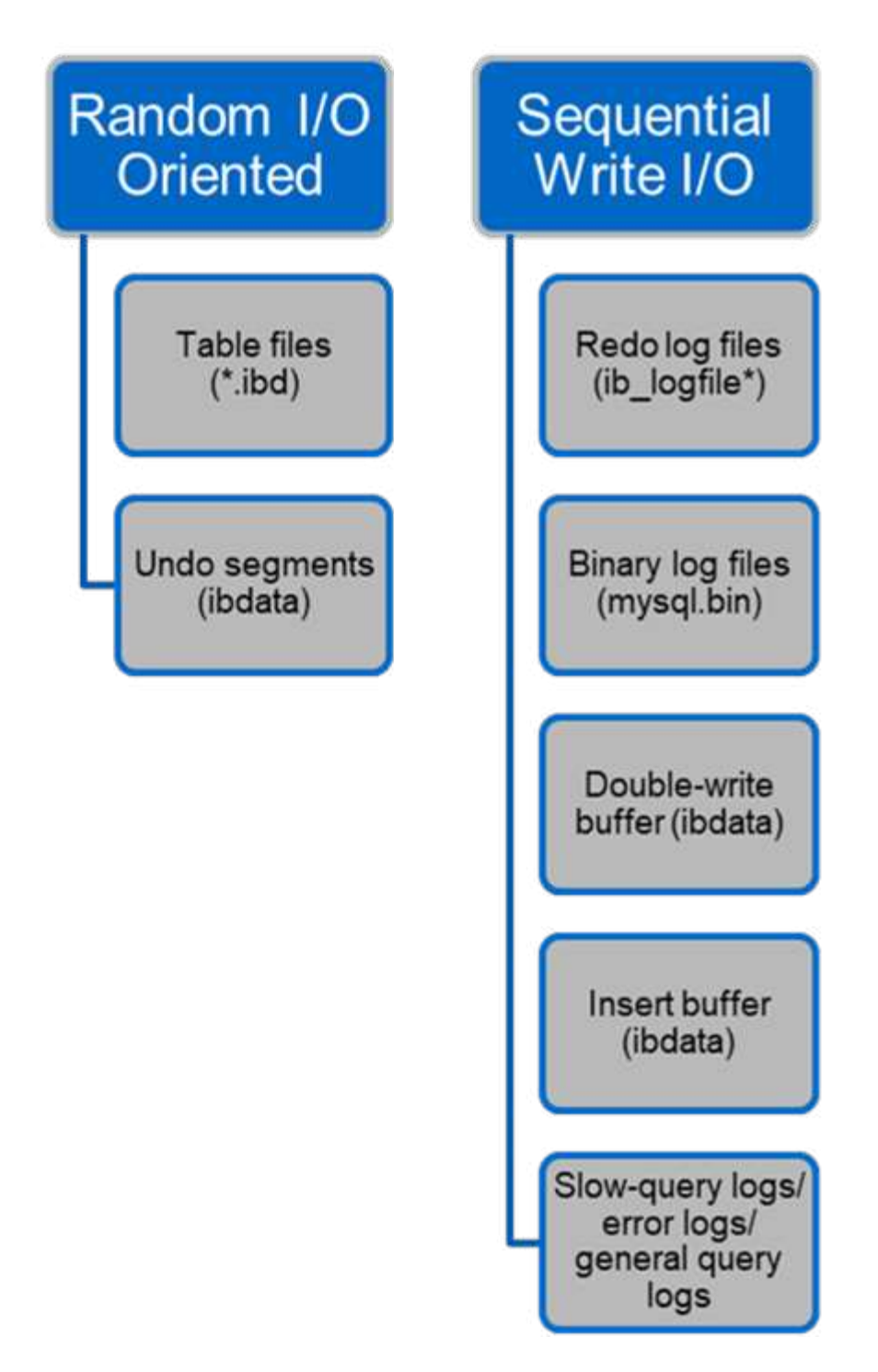

資料檔案會隨機讀取及覆寫、因此 IOPS 較高。因此、建議使用 SSD 儲存設備。

重做記錄檔和二進位記錄檔是交易記錄檔。它們會依序寫入、因此您可以在 HDD 上使用寫入快取獲得良好效 能。恢復時會進行連續讀取、但很少會造成效能問題、因為記錄檔大小通常比資料檔案小、而連續讀取比隨機讀 取快(發生在資料檔案上)。

雙寫入緩衝區是 InnoDB 的一項特殊功能。InnoDB 會先將排清的頁面寫入雙寫入緩衝區、然後將頁面寫入資料 檔案的正確位置。此程序可防止頁面毀損。如果沒有雙寫入緩衝區、如果在寫入磁碟機程序期間發生電源故障、 頁面可能會毀損。由於寫入雙寫入緩衝區是循序的、因此對 HDD 進行了高度最佳化。恢復時會進行連續讀取。

由於 ONTAP NVRAM 已提供寫入保護、因此不需要雙重寫入緩衝。MySQL 有一個參數、

skip\_innodb\_doublewrite,以停用雙寫入緩衝區。此功能可大幅提升效能。

插入緩衝區也是 InnoDB 的一項特殊功能。如果非唯一的次要索引區塊不在記憶體中、 InnoDB 會將項目插入插 入插入緩衝區、以避免隨機 I/O 作業。插入緩衝區會定期合併到資料庫的次要索引樹中。插入緩衝區可將 I/O 要 求合併至同一個區塊、以減少 I/O 作業的數量;隨機 I/O 作業可以是連續的。插入緩衝區也針對 HDD 進行了高 度最佳化。連續寫入和讀取都會在正常作業期間執行。

復原區段以隨機 I/O 為導向。為了保證多重版本併發( MVCC )、 InnoDB 必須在復原區段中登錄舊影像。從 復原區段讀取先前影像需要隨機讀取。如果您執行具有可重複讀取的長交易(例如 mysqldump —單一交易)或 執行長查詢、可能會發生隨機讀取。因此、在這種情況下、將復原區段儲存在 SSD 上會更好。如果您只執行簡 短的交易或查詢、隨機讀取並不是問題。

- 由於 InnoDB I/O 特性、 NetApp 建議 \* 下列儲存設計配置。
- 一個用於儲存 MySQL 的隨機和連續 I/O 導向檔案的磁碟區
- 另一個用於儲存 MySQL 純粹循序 I/O 導向檔案的磁碟區

此配置也能協助您設計資料保護原則與策略。

#### **MySQL** 組態參數

 $\left( \Theta \right)$ 

NetApp 建議使用一些重要的 MySQL 組態參數、以獲得最佳效能。

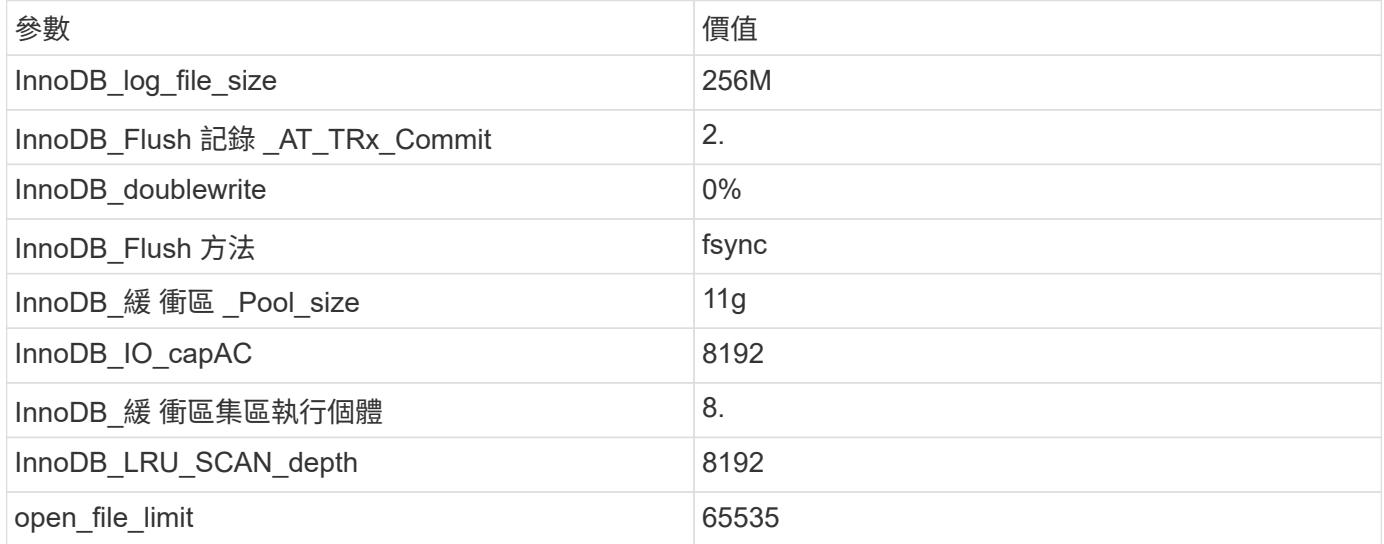

若要設定本節所述的參數、您必須在 MySQL 組態檔( my.cnf )中變更這些參數。NetApp 最佳實務做法是在內 部執行測試的結果。

#### **InnoDB\_log\_file\_size**

為 InnoDB 記錄檔大小選取適當的大小、對於寫入作業以及在伺服器當機後擁有適當的還 原時間都很重要。

由於有這麼多交易登入檔案、因此記錄檔大小對於寫入作業非常重要。修改記錄時、變更不會立即回寫到表格 區。相反地、變更會記錄在記錄檔的結尾、而且頁面會標示為「髒污」。InnoDB 使用其記錄檔將隨機 I/O 轉換 成連續 I/O

當記錄檔已滿時、會依序將不完整頁面寫入資料表空間、以釋放記錄檔中的空間。例如、假設某個伺服器在交易 過程中當機、而且寫入作業只會記錄在記錄檔中。伺服器必須經過復原階段、記錄檔中記錄的變更會重新播放、 才能重新上線。記錄檔中的項目越多、伺服器恢復所需的時間就越長。

在此範例中、記錄檔大小會同時影響還原時間和寫入效能。為記錄檔大小選擇正確的數字時、請平衡恢復時間與 寫入效能。一般而言、 128M 和 512M 之間的任何項目都是物超所值的。

#### **InnoDB\_Flush** 記錄 **\_AT\_TRx\_Commit**

當資料發生變更時、變更不會立即寫入儲存設備。

而是記錄在記錄緩衝區中、這是 InnoDB 分配給記錄在記錄檔中的緩衝區變更的記憶體部分。InnoDB 會在交易 提交、緩衝區滿時、或每秒一次(以先發生的事件為準)、將緩衝區排清至記錄檔。控制此程序的組態變數是 InnoDB\_Flush 記錄 AT\_TRx\_Commit 。價值選項包括:

- 當您設定時 innodb\_flush\_log\_trx\_at\_commit=0、 InnoDB 會將修改過的資料(在 InnoDB 緩衝區集 區中)寫入記錄檔( IB logfile )、並每秒清除記錄檔(寫入儲存區)。不過、提交交易時、它不會執行任 何動作。如果發生電源故障或系統當機、則沒有任何未排清的資料可恢復、因為它不會寫入記錄檔或磁碟 機。
- 當您設定時 innodb flush log trx commit=1、 <code>lnnoDB</code> 會將記錄緩衝區寫入交易記錄檔、並在每筆 交易中將記錄檔排清至持久儲存區。例如、對於所有交易認可、 InnoDB 會寫入記錄、然後寫入儲存設備。 儲存速度變慢會對效能造成負面影響、例如每秒 InnoDB 交易數會減少。
- •當您設定時 innodb flush log trx commit=2、 InnoDB 會在每次提交時將記錄緩衝區寫入記錄檔、 但不會將資料寫入儲存區。InnoDB 每秒會清除一次資料。即使發生電源故障或系統當機、記錄檔中也有選 項 2 資料可供使用、而且可恢復。

如果效能是主要目標、請將值設為 2 。由於 InnoDB 每秒一次寫入磁碟機、而非每次提交交易時、效能大幅提 升。如果發生停電或當機、可從交易記錄中恢復資料。

如果資料安全是主要目標、請將值設為 1 、以便每次提交交易時、 InnoDB 都會將資料清出磁碟機。不過、效能 可能會受到影響。

\* NetApp 建議 \* 將 InnoDB\_Flush 日誌 \_TRx\_Commit 值設為 2 、以獲得更好的效能。

#### **InnoDB\_doublewrite**

何時 innodb\_doublewrite 啟用(預設)時、 InnoDB 會將所有資料儲存兩次:先儲存 至雙寫入緩衝區、然後儲存至實際資料檔案。

您可以使用關閉此參數 --skip-innodb\_doublewrite 針對效能標竿、或是當您比較在意最高效能、而非資 料完整性或可能的故障時。InnoDB 使用稱為雙寫入的檔案清除技術。InnoDB 在將頁面寫入資料檔案之前、會 將其寫入稱為雙寫入緩衝區的鄰近區域。寫入和清除雙寫入緩衝區完成後、 InnoDB 會將頁面寫入資料檔案中的 適當位置。如果作業系統或 mysqld 程序在頁面寫入期間當機、 InnoDB 之後可以在當機恢復期間、從雙寫入緩 衝區找到良好的頁面複本。

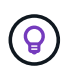

(ဓူ)

\* NetApp 建議 \* 停用雙寫入緩衝區。ONTAP NVRAM 的功能相同。雙重緩衝會不必要地損害效 能。

## **InnoDB\_**緩 衝區 **\_Pool\_size**

InnoDB 緩衝資源池是任何調校活動中最重要的部分。

InnoDB 在很大程度上仰賴緩衝區集區來快取索引和資料、調適性雜湊索引、插入緩衝區、以及許多內部使用的 其他資料結構。緩衝區集區也會緩衝資料的變更、這樣就不需要立即對儲存設備執行寫入作業、進而改善效能。 緩衝區集區是 InnoDB 的一部分、必須據此調整其大小。設定緩衝區集區大小時、請考量下列因素:

- 若為僅 InnoDB 的專用機器、請將緩衝區集區大小設為 80% 以上的可用 RAM 。
- 如果不是 MySQL 專用伺服器、請將 RAM 大小設為 50% 。

#### **InnoDB\_Flush** 方法

InnoDB flush\_method 參數指定 InnoDB 如何開啟及排清記錄檔和資料檔。

#### 最佳化

在 InnoDB 最佳化中、如果適用、設定此參數會調整資料庫效能。

下列選項用於透過 InnoDB 排清檔案:

- fsync。InnoDB 使用 fsync() 系統呼叫以清除資料和記錄檔。此選項為預設設定。
- O\_DSYNC。InnoDB 使用 O\_DSYNC 用於打開和刷新日誌文件和 fsync ()以刷新數據文件的選項。InnoDB 不使用 O\_DSYNC 直接來說、因為 UNIX 的許多種類都有問題。
- O\_DIRECT。InnoDB 使用 O\_DIRECT 選項(或 directio() 在 Solaris 上)開啟資料檔案及使用 fsync() 清除資料和記錄檔。此選項可在某些版本的 GNU/Linux 、 FreeBSD 和 Solaris 上使用。
- O\_DIRECT\_NO\_FSYNC。InnoDB 使用 O\_DIRECT 排清 I/O 時的選項;不過、它會跳過 fsync() 之後進行 系統通話。此選項不適用於某些類型的檔案系統(例如 XFS )。如果您不確定檔案系統是否需要 fsync() 系統呼叫(例如為了保留所有檔案中繼資料)使用 o DIRECT 選項。

#### 觀察

在 NetApp 實驗室測試中、 fsync 預設選項用於 NFS 和 SAN 、與相較之下、這是一項很棒的效能改進工具 O\_DIRECT。使用「齊平」方法時為 O\_DIRECT 使用 ONTAP 時、我們觀察到用戶端會以序列方式、在 4096 區 塊的邊界寫入大量的單位位元組寫入資料。這些寫入會增加網路延遲並降低效能。

#### **InnoDB\_IO\_capAC**

在 InnoDB 外掛程式中、從 MySQL 5.7 新增名為 InnoDB\_IO\_capACure.

它可控制 InnoDB 執行的 IOPS 上限(包括髒頁的排清率、以及插入緩衝區 [ibuf] 批次大小 )。InnoDB\_IO\_capAC容量 參數會根據 InnoDB 背景工作來設定 IOPS 上限、例如從緩衝區排清頁面、以及從 變更緩衝區合併資料。

將 InnoDB\_IO\_capAC容量 參數設定為系統每秒可執行的 I/O 作業大約數目。理想情況下、請盡可能將設定保持 在低的位置、但不要太低、讓背景活動變慢。如果設定太高、資料會從緩衝區移除、並太快插入緩衝區以供快 取、以提供顯著效益。

 $\left( \mathsf{Q}\right)$ 

\* NetApp 建議 \* 如果在 NFS 上使用此設定、請分析 IOPS ( Sys台 / Fio )的測試結果、並據此 設定參數。除非您在 InnoDB 緩衝資源池中看到比您想要的更多修改或不乾淨頁面、否則請使用 最小的值來進行排清和清除。

 $(\cdot)$ 除非您證明較低的值不足以應付工作負載、否則請勿使用極端值、例如 20,000 或更多。

InnoDB\_IO\_capACure. 參數可規範排清率和相關 I/O

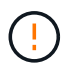

您可以將此參數或 InnoDB\_IO\_capACure\_max 參數設定得太高、並以提早排清的方式浪費 I/O 作業、進而嚴重損害效能。

#### **InnoDB\_LRU\_SCAN\_depth**

。 innodb lru scan depth 參數會影響 InnoDB 緩衝區集區之排清作業的演算法和啟 發性。

此參數主要是效能專家調校 I/O 密集工作負載的興趣所在。對於每個緩衝區集區執行個體、此參數會指定最少使 用( LRU )頁面清單中、頁面清理程式執行緒應繼續掃描的程度、以尋找要清除的髒頁面。此背景作業每秒執 行一次。

您可以上下調整值、將可用頁數降至最低。請勿將此值設定得比所需值高得多、因為掃描可能會產生重大的效能 成本。此外、請考慮在變更緩衝區集區執行個體數目時調整此參數、因為 innodb lru scan depth \* innodb buffer pool instances 定義頁面清理程式執行緒每秒執行的工作量。

小於預設值的設定適用於大部分的工作負載。只有在典型工作負載下有備用 I/O 容量時、才考慮增加此值。相反 地、如果寫入密集的工作負載使 I/O 容量飽和、請降低該值、尤其是當您擁有大型緩衝區集區時。

#### **open\_file\_limits**

。 open\_file\_limits 參數決定作業系統允許 mysqld 開啟的檔案數目。

此參數在執行階段的值是系統允許的實際值、可能與您在伺服器啟動時指定的值不同。在 MySQL 無法變更開啟 檔案數量的系統上、此值為 0 。有效 open \_files\_limit 此值是根據系統啟動時指定的值(如果有)和的值 而定 max\_connections 和 table\_open\_cache 使用這些公式:

- $\cdot$  10 + max connections + (table open cache x 2)
- max\_connections x 5.
- 如果為正、則作業系統限制
- 如果作業系統限制為無限: open\_files\_limit 在啟動時指定值;若無、則指定值為 5 、 000

伺服器會嘗試使用這四個值的最大值來取得檔案描述元數目。如果無法取得這麼多描述元、伺服器會嘗試取得系 統允許的數量。

## <span id="page-8-0"></span>主機組態

#### **MySQL** 容器化

MySQL 資料庫的容器化日漸普及。

低層級的容器管理幾乎總是透過 Docker 來執行。OpenShift 和 Kubernetes 等容器管理平台讓大型容器環境的 管理變得更簡單。容器化的優點包括成本較低、因為不需要授權 Hypervisor 。此外、容器可讓多個資料庫彼此 隔離執行、同時共用相同的基礎核心和作業系統。容器可在微秒內完成佈建。

NetApp 提供 Astra Trident 、可提供進階的儲存管理功能。例如、 Astra Trident 可讓在 Kubernetes 中建立的容 器自動在適當的層級上配置儲存設備、套用匯出原則、設定快照原則、甚至將一個容器複製到另一個容器。如需 其他資訊、請參閱 ["Astra Trident](https://docs.netapp.com/us-en/trident/index.html)[文件](https://docs.netapp.com/us-en/trident/index.html)["](https://docs.netapp.com/us-en/trident/index.html)。

### **MySQL** 和 **NFSv3** 插槽表

Linux 上的 NFSv3 效能取決於所呼叫的參數 tcp\_max\_slot\_table\_entries。

TCP 插槽表是與主機匯流排介面卡( HBA )佇列深度相當的 NFSv3 。這些表格可控制任何時間都可以處理 的NFS作業數量。預設值通常為16、這對於最佳效能而言太低。相反的問題發生在較新的Linux核心上、這會自 動將TCP插槽表格限制增加到要求使NFS伺服器飽和的層級。

為了達到最佳效能並避免效能問題、請調整控制 TCP 插槽表的核心參數。

執行 sysctl -a | grep tcp.\*.slot table 並觀察下列參數:

# sysctl -a | grep tcp.\*.slot table sunrpc.tcp\_max\_slot\_table\_entries = 128 sunrpc.tcp slot table entries = 128

所有 Linux 系統都應該包括在內 sunrpc.tcp\_slot\_table\_entries`但只有部分包含在內 `sunrpc.tcp\_max\_slot\_table\_entries。兩者都應設為 128 。

#### 注意

若未設定這些參數、可能會對效能造成重大影響。在某些情況下、效能會受到限制、因為 Linux 作業系統沒有 發出足夠的 I/O在其他情況下、隨著 Linux 作業系統嘗試發出的 I/O 數量超過可服務的數量、 I/O 延遲也會增 加。

#### **I/O** 排程器和 **MySQL**

Linux 核心可讓您以低層級控制 I/O 排程封鎖裝置的方式。

Linux 各版本的預設值差異極大。MySQL 建議您使用 NOOP 或是 deadline 在 Linux 上具有原生非同步 I/O ( AIO )的 I/O 排程器。一般而言、 NetApp 客戶和內部測試都能透過 NoOps 獲得更好的結果。

MySQL 的 InnoDB 儲存引擎使用 Linux 上的非同步 I/O 子系統(原生 AIO )來執行預先讀取和寫入資料檔案頁 面的要求。此行為由控制 innodb use native aio 組態選項、預設為啟用。有了原生的整合式全功能電 腦、 I/O 排程器的類型對 I/O 效能有更大的影響。執行效能標竿、判斷哪一個 I/O 排程器可為您的工作負載和環 境提供最佳結果。

如需設定 I/O 排程器的指示、請參閱相關的 Linux 和 MySQL 文件。

**MySQL** 檔案描述元

若要執行、 MySQL 伺服器需要檔案描述元、而且預設值不足。

它會使用它們來開啟新的連線、將資料表儲存在快取中、建立暫時資料表來解決複雜的查詢、以及存取持續性的 查詢。如果 mysqld 在需要時無法開啟新檔案、它就能停止正常運作。此問題的常見症狀是錯誤 24 「開啟的檔 案太多」。 mysqld 可以同時開啟的檔案描述元數量是由定義的 open\_files\_limit 設定在組態檔案中的選項 (/etc/my.cnf)。但是 open\_files\_limit 也取決於作業系統的限制。這種相依性會使設定變數變得更複 雜。

MySQL 無法設定 open files limit 選項高於下所指定的選項 ulimit 'open files'。因此、您必須在 作業系統層級明確設定這些限制、才能讓 MySQL 視需要開啟檔案。檢查 Linux 檔案限制的方法有兩種:

- 。 ulimit 命令會快速為您提供所允許或鎖定參數的詳細說明。執行此命令所做的變更並非永久性變更、將 會在系統重新開機後清除。
- 變更為 /etc/security/limit.conf 檔案是永久性的、不受系統重新開機影響。

請務必同時變更使用者 mysql 的硬限制和軟限制。以下摘錄來自組態:

```
mysql hard nofile 65535
mysql soft nofile 65353
```
同時、請在中更新相同的組態 my.cnf 以完全使用開放式檔案限制。

## <span id="page-10-0"></span>儲存組態

### 使用 **NFS** 的 **MySQL**

MySQL 文件建議您將 NFSv4 用於 NAS 部署。

**ONTAP NFS** 傳輸大小

根據預設、 ONTAP 將 NFS IO 大小限制為 64K 。使用 MySQL 資料庫的隨機 IO 使用的區塊大小要小得多、遠 低於 64K 上限。大型區塊 IO 通常是平行處理的、因此 64K 最大值也不是限制。

有些工作負載的上限為 64K 、因此會造成限制。尤其是、如果資料庫執行的 IO 數量較少、但容量較大、例如完 整表格掃描備份作業等單執行緒作業、將會更快、更有效率地執行。ONTAP 搭配資料庫工作負載的最佳 IO 處 理大小為 256k 。針對下列特定作業系統所列出的 NFS 裝載選項已相應從 64K 更新至 256k 。

指定 ONTAP SVM 的最大傳輸大小可變更如下:

```
Cluster01::> set advanced
Warning: These advanced commands are potentially dangerous; use them only
when directed to do so by NetApp personnel.
Do you want to continue? {y|n}: y
Cluster01::*> nfs server modify -vserver vserver1 -tcp-max-xfer-size
262144
```
 $(\cdot |)$ 

切勿將 ONTAP 上允許的傳輸大小上限降至低於目前掛載之 NFS 檔案系統的 rsize/wsize 值。這 可能會在某些作業系統中造成當機或甚至資料毀損。例如、如果 NFS 用戶端目前設定為 rsize/wsize 65536 、則 ONTAP 最大傳輸大小可在 65536 到 1048576 之間調整、因為用戶端本 身受到限制、因此沒有任何影響。將傳輸大小上限降至 65536 以下可能會損害可用度或資料。

• NetApp 推薦 \*

```
設定下列 NFSv4 Fstab ( /etc/fstab )設定:
```

```
nfs4 rw,
hard,nointr,bg,vers=4,proto=tcp,noatime,rsize=262144,wsize=262144
```
 $\left(\begin{smallmatrix} 1 \ 1 \end{smallmatrix}\right)$ 

 $\left( \begin{matrix} 0 \end{matrix} \right)$ 

NFSv3 的常見問題是停電後鎖定的 InnoDB 記錄檔。使用時間或切換記錄檔可解決此問題。不 過、 NFSv4 有鎖定作業、並追蹤開啟的檔案和委派。

#### **MySQL** 搭配 **SAN**

有兩個選項可以使用常見的雙磁碟區模型、來設定 MySQL 與 SAN 。

只要 I/O 和容量需求在單一 LUN 檔案系統的限制範圍內、就可以將較小的資料庫放在一對標準 LUN 上。例如、 需要大約 2K 隨機 IOPS 的資料庫、可以裝載在單一 LUN 上的單一檔案系統上。同樣地、只有 100GB 大小的資 料庫也能放在單一 LUN 上、而不會造成管理問題。

大型資料庫需要多個 LUN 。例如、需要 10 萬 IOPS 的資料庫最可能需要至少八個 LUN 。由於磁碟機的 SCSI 通道數量不足、單一 LUN 將成為瓶頸。10TB 資料庫同樣難以在單一 10TB LUN 上進行管理。邏輯磁碟區管理 程式的設計旨在將多個 LUN 的效能和容量功能結合在一起、以改善效能和管理能力。

在這兩種情況下、一對 ONTAP 磁碟區應該足夠。透過簡單的組態、資料檔案 LUN 會與記錄 LUN 一樣置於專用 磁碟區中。在邏輯 Volume Manager 組態下、資料檔案 Volume 群組中的所有 LUN 都將位於專用磁碟區、而記 錄 Volume 群組的 LUN 則位於第二個專用磁碟區。

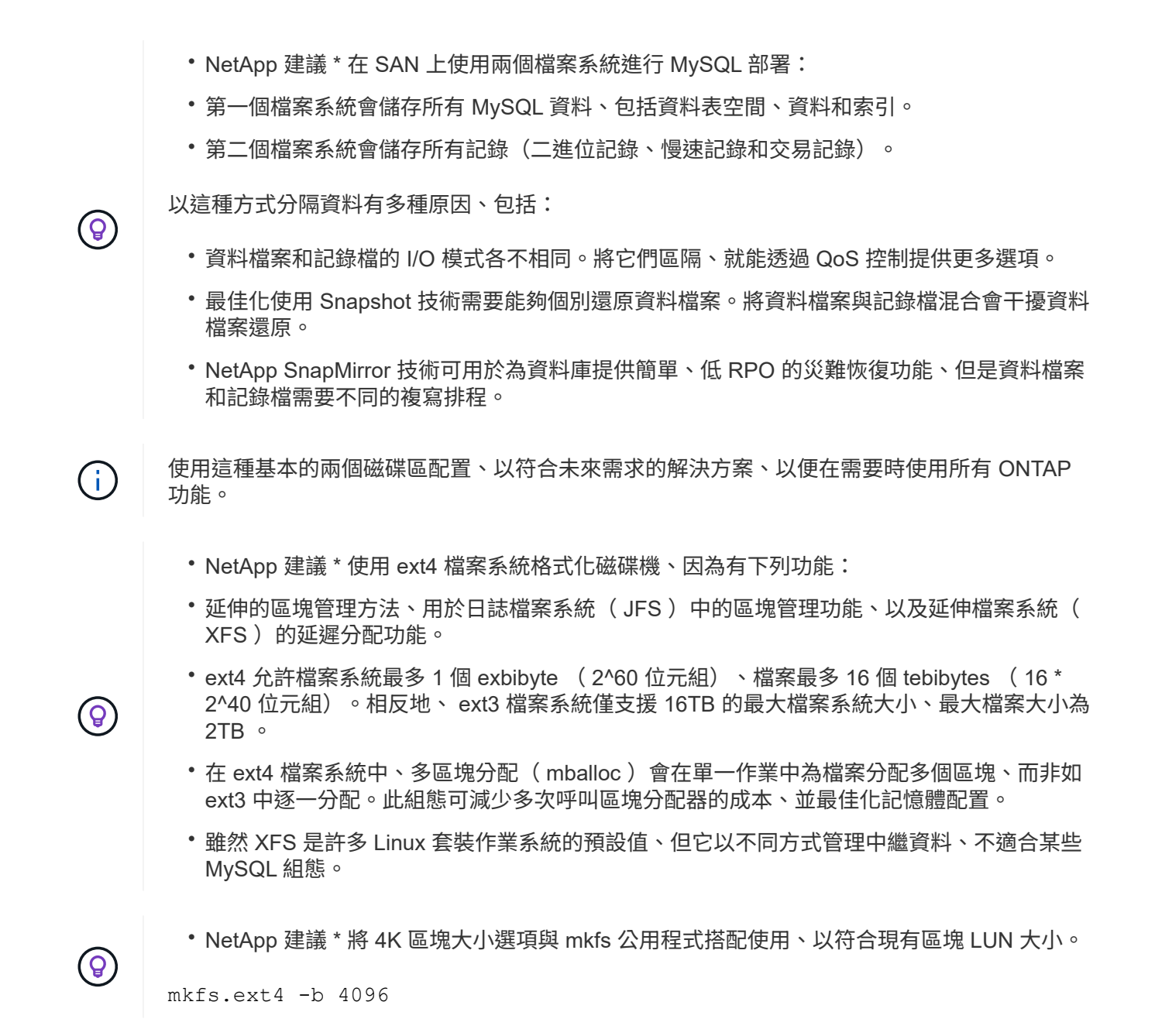

NetApp LUN 以 4KB 實體區塊儲存資料、產生八個 512 位元組的邏輯區塊。

如果您未設定相同的區塊大小、 I/O 將無法正確對齊實體區塊、而且可能會在 RAID 群組中的兩個不同磁碟機中 寫入、導致延遲。

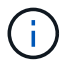

請務必調整 I/O 、以順利進行讀寫作業。但是、當 I/O 從不在實體區塊開頭的邏輯區塊開始時、 I/O 會未對齊。I/O 作業只有在邏輯區塊(實體區塊中的第一個邏輯區塊)開始時才會對齊。

#### 版權資訊

Copyright © 2024 NetApp, Inc. 版權所有。台灣印製。非經版權所有人事先書面同意,不得將本受版權保護文件 的任何部分以任何形式或任何方法(圖形、電子或機械)重製,包括影印、錄影、錄音或儲存至電子檢索系統 中。

由 NetApp 版權資料衍伸之軟體必須遵守下列授權和免責聲明:

此軟體以 NETAPP「原樣」提供,不含任何明示或暗示的擔保,包括但不限於有關適售性或特定目的適用性之 擔保,特此聲明。於任何情況下,就任何已造成或基於任何理論上責任之直接性、間接性、附隨性、特殊性、懲 罰性或衍生性損害(包括但不限於替代商品或服務之採購;使用、資料或利潤上的損失;或企業營運中斷),無 論是在使用此軟體時以任何方式所產生的契約、嚴格責任或侵權行為(包括疏忽或其他)等方面,NetApp 概不 負責,即使已被告知有前述損害存在之可能性亦然。

NetApp 保留隨時變更本文所述之任何產品的權利,恕不另行通知。NetApp 不承擔因使用本文所述之產品而產 生的責任或義務,除非明確經過 NetApp 書面同意。使用或購買此產品並不會在依據任何專利權、商標權或任何 其他 NetApp 智慧財產權的情況下轉讓授權。

本手冊所述之產品受到一項(含)以上的美國專利、國外專利或申請中專利所保障。

有限權利說明:政府機關的使用、複製或公開揭露須受 DFARS 252.227-7013(2014 年 2 月)和 FAR 52.227-19(2007 年 12 月)中的「技術資料權利 - 非商業項目」條款 (b)(3) 小段所述之限制。

此處所含屬於商業產品和 / 或商業服務(如 FAR 2.101 所定義)的資料均為 NetApp, Inc. 所有。根據本協議提 供的所有 NetApp 技術資料和電腦軟體皆屬於商業性質,並且完全由私人出資開發。 美國政府對於該資料具有 非專屬、非轉讓、非轉授權、全球性、有限且不可撤銷的使用權限,僅限於美國政府為傳輸此資料所訂合約所允 許之範圍,並基於履行該合約之目的方可使用。除非本文另有規定,否則未經 NetApp Inc. 事前書面許可,不得 逕行使用、揭露、重製、修改、履行或展示該資料。美國政府授予國防部之許可權利,僅適用於 DFARS 條款 252.227-7015(b) (2014年2月) 所述權利。

商標資訊

NETAPP、NETAPP 標誌及 <http://www.netapp.com/TM> 所列之標章均為 NetApp, Inc. 的商標。文中所涉及的所 有其他公司或產品名稱,均為其各自所有者的商標,不得侵犯。